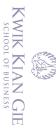

# C Hak cipta milik IBI KKG (Institut Bisnis dan Informatika Kwik Kian Gie)

### **LAMPIRAN**

## Hak Cipta Dilindungi Undang-Undang

. Dilarang mengutip sebagian atau seluruh karya tulis ini tanpa mencantumkan dan menyebutkan sumber:

a. Pengutipan hanya untuk kepentingan pendidikan, penelitian, penulisan karya ilmiah, penyusunan laporan,

2. Dilarang mengumumkan dan memperbanyak sebagian atau seluruh karya tulis ini dalam bentuk apapun

b. Pengutipan tidak merugikan kepentingan yang wajar IBIKKG

penulisan kritik dan tinjauan suatu masalah

tanpa izin IBIKKG.

## Institut Bisnis dan InformuL

- 1. Mengganti Bahasa
- 2. Carousel
- 3. Insert, Update, Delete Category
- 4. Insert, Update, Delete Category Product
- 5. Insert, Update, Delete City
- 6. Insert, Update, Delete Sub Category

- 7. Insert, Update, Delete Product
- 8. Update Company Profile
- 9. Update Info Payment
- → 10. Update Delivery Information
- □ 12. Update Term and Conditions
- 13. Insert, Update, Delete Shopping Cart
  14. Insert, Update, Delete User Admin

  - 15. Insert, Update, Delete User Member
  - 16. Insert, Update, Delete Perpanjangan (SIM/STNK)

  - 18. Mengirim E-mail
  - 19. Login User
  - 20. Login Member
  - 21. Sign-Up Member
  - 22. Social Media
  - 23. Forgot Password
  - 24. Search Product
  - 25. Sorting Product by Category (Filter)
  - 26. Update Web Description

Pengutipan hanya untuk kepentingan pendidikan, penelitian, penulisan karya ilmiah, penyusunan laporan,

Dilarang mengumumkan dan memperbanyak sebagian atau seluruh karya tulis ini dalam bentuk apapun

Pengutipan tidak merugikan kepentingan yang wajar IBIKKG

penulisan kritik dan tinjauan suatu masalah

## Insert Insert In Institut Bisnis dan Informatika Kwik Kian G

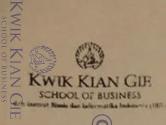

### SURAT PERNYATAAN

| 2. Di                                       | - a ⊑                                                                                |                     |                                                                                       |
|---------------------------------------------|--------------------------------------------------------------------------------------|---------------------|---------------------------------------------------------------------------------------|
| Pengularang                                 | Se ve de                                                                             | ang ber             | andatangan di bawah ini :                                                             |
| ngut<br>ang r                               | Name ng n                                                                            |                     | Bhavish Coppiani                                                                      |
| nengu                                       | neng<br>ipan<br>san J                                                                | n Studi             | : Sistem Informasi                                                                    |
| nengumumkan dan memperbanyak sebagian       | ndanya untuk keper<br>Kritik dan tinjauan s                                          | Cipta C             | : 4513 0535                                                                           |
| tan da                                      | n tinka                                                                              | Le <del>n</del> gka | D. Jl. Danau Indah 4 blok A3 no 28, perumahan                                         |
| dan mer                                     |                                                                                      |                     | Donau Indeh, Sunter. Jokana Utora.                                                    |
| kepentin<br>emperba                         |                                                                                      | ndang.              | Donau Indeh, Sunter. Dolonta Utora.  Kode pos: 14350                                  |
| ngan y<br>anyak                             | irun karya tu<br>an pendidika<br>i masalah:                                          |                     |                                                                                       |
| ang                                         | 是                                                                                    | mæm                 | 02/ 6500 980                                                                          |
| wajar<br>agian                              | an pe                                                                                | <del>.</del>        | 0816 885 860.                                                                         |
| at Meny takan dengan sungguh-sungguh bahwa: |                                                                                      |                     |                                                                                       |
| KG.<br>selu                                 | Keabsahan data dan hal-hal lain yang berkenaan dengan keaslian dalam penyusunan kary |                     |                                                                                       |
| ruh                                         | penulisan                                                                            | akhir               | ni merupakan tanggung jawab pribadi.                                                  |
| kar                                         | ncantu<br>enulisa                                                                    |                     |                                                                                       |
| karya tulis                                 | Z Z                                                                                  |                     | a dikemudian hari timbul masalah dengan keabsahan data dan keaslian/originalitas kary |
|                                             | n dar<br>rya il                                                                      |                     | adalah di luar tanggung jawab Institut Bisnis Dan Informatika Kwik Kian Gie dan saya  |
| ii da                                       | an men<br>ilmiah,                                                                    |                     | edia menanggung segala resiko sanksi yang dikeluarkan Institut Bisnis Dan Informatik. |
| ini dalam                                   | ah, pe                                                                               | Kwik                | Kian Gie dan gugatan yang oleh pihak lain yang merasa dirugikan.                      |
| bentul                                      | 7 2                                                                                  | agar y              | ang berkepentingan maklum                                                             |
|                                             | suna<br>suna                                                                         |                     |                                                                                       |
| apap                                        | sumber<br>nan lapo<br>ka                                                             | 15/                 | 57/2020                                                                               |
|                                             |                                                                                      |                     |                                                                                       |
| Yang membuat pernyataan                     |                                                                                      |                     |                                                                                       |
|                                             |                                                                                      | 2                   |                                                                                       |
|                                             | Di                                                                                   | 0                   |                                                                                       |
|                                             | Alm                                                                                  | 1 9                 |                                                                                       |
|                                             | 10                                                                                   |                     |                                                                                       |
|                                             |                                                                                      |                     |                                                                                       |
| -                                           | (Nama                                                                                | a Leng              | kap i                                                                                 |
| Bhavish Copeni.                             |                                                                                      |                     |                                                                                       |
|                                             |                                                                                      | =                   |                                                                                       |